# **Contacts Backup Pro**

**Peng Zhang**

 Pro Data Backup and Recovery Steven Nelson,2011-07-18 Good backup and recovery strategies are key to the health of any organization. Medium- to very-large-scale systems administrators have to protect large amounts of critical data as well as design backup solutions that are scalable and optimized to meet changing conditions. Pro Data Backup and Recovery will cover some of the more common backup applications, such as Symantec NetBackup/BackupExec, EMC NetWorker, and CommVault, but the main discussion will focus on the implementation of 21st century architectures that allow the backup software to be a "commodity" item. The underlying architecture provides the framework for meeting the requirements of data protection for the organization. This book covers new developments in data protection as well as the impact of single-instance storage upon backup infrastructures. It discusses the impact of backup and data replication, the often misapplied B2D and D2D strategies, and "tapeless" backup environments. Continuous data protection and remote replication strategies are also addressed as they are integrated within backup strategies—a very important topic today. Learn backup solution design regardless of specific backup software Design realistic recovery solutions Take into account new data protection standards and the impact of data replication Whether you are using NetBackup, CommVault, or some other backup software, Pro Data Backup and Recovery will give you the information you need to keep your data safe and available.

 *My Droid* Craig James Johnston,2011-10-04 Presents a step-by-step guide to the features and functions of Droid phones, covering such topics as Google Voice, email, playing music and videos, connecting to the Internet, and downloading apps.

 The Rough Guide to the Best Android Apps Peter Buckley,Andrew Clare,2012-01-01 The 400 best for smartphones and tablets--Cover.

 **The Rough Guide to Android Phones and Tablets** Andrew Clare,2012-05-03 The Rough Guide to Android Phones and Tablets is a must-have introduction for anyone picking up a new Android device. Written for the new Android 4 platform, the book covers everything you need to know to make the most from your new device, from the basics right through to advanced techniques and tricks. We've tried and tested thousands of apps across a full range of categories and bring you 100 of the best, complete with codes you can scan into your Android device to grab the app straight from the book. Now available in ePub format.

 *MCSA 70-687 Cert Guide* Don Poulton,Randy Bellet,Harry Holt,2014-08-23 This is the eBook version of the print title. Note that the eBook does not provide access to the practice test software that accompanies the print book.  $i$ Learn, prepare, and practice for MCSA 70-687 exam success with this Cert Guide from Pearson IT Certification, a leader in IT certification. Master MCSA 70-687 exam topics for Windows 8.1 configuration Assess your knowledge with chapter-ending quizzes Review key concepts with exam preparation tasks MCSA 70-687 Cert Guide: Configuring Microsoft® Windows 8.1 is a best-of-breed exam study guide. Best-selling authors and expert instructors Don Poulton, Randy Bellet, and Harry Holt share preparation hints and test-taking tips, helping you identify areas of weakness and improve both your conceptual knowledge and hands-on skills. Material is presented in a concise manner, focusing on increasing your understanding and retention of exam topics. ¿ The book presents you with an organized test preparation routine through the use

of proven series elements and techniques. Exam topic lists make referencing easy. Chapter-ending Exam Preparation Tasks help you drill on key concepts you must know thoroughly. Review questions help you assess your knowledge, and a final preparation chapter guides you through tools and resources to help you craft your final study plan. ¿ Well-regarded for its level of detail, assessment features, and challenging review questions and exercises, this study guide helps you master the concepts and techniques that will enable you to succeed on the exam the first time.  $\lambda$  The study quide helps you master all the topics on the MCSA 70-687 exam, including the following: Windows 8.1 introduction Hardware readiness and compatibility Installation and upgrades, including VHDs Migrating users, profiles, and applications Configuring devices and device drivers Installing, configuring, and securing applications Configuring Internet Explorer Configuring Hyper-V virtualization Configuring TCP/IP, network settings, and network security Configuring and securing access to files and folders, including OneDrive and NFC Configuring local security, authentication, and authorization Configuring remote connections and management Configuring and securing mobile devices Configuring Windows Updates Managing disks, backups, and system/file recovery Managing/monitoring system performance  $\lambda$ 

 Transmission Network Protection YeshwantG. Paithankar,2017-10-02 From the basic fundamentals and principles of protective relaying to current research areas in protective systems and future developments in the field, this work covers all aspects of power system protection. It includes the implementation of relays using electromechanical devices, static devices and microprocessors; distance protection of high voltage and extra high voltage lines, including distance relay errors; and adaptive, dynamic, travelling wave and noise-based relays.

 **SQL Server Backup and Restore** Shawn McGehee,2012 A database administrator's duties include ensuring that a database can be restored and recovered in the event of error or disaster. This book discusses how to perform backup and restore operations using SQL Server Management Studio (SSMS), basic T-SQL scripts and Red Gate's SQL Backup tool. Capturing backups using SSMS or simple scripts is fine for one-off backup operations, but any backups that form part of the recovery strategy for any given database must be automated with some built-in checks that, for example, alert the responsible database administrator immediately if a problem arises. The tool of choice in this book for backup automation is Red Gate SQL Backup. Building an automated solution will take a lot of work, but this book offers some advice on possible options, such as PowerShell scripting, T-SQL scripts and SQL Server Agent jobs. --

 Rope Rescue Techniques: Principles and Practice Includes Navigate Advantage Access Loui McCurley,Tom Vines,2022-03-25 This title is based on the 2021 Edition of NFPA 1006 and addresses the rope rescue discipline. This text provides a comprehensive introduction to the technical rescue and rope rescue environments, focusing on the knowledge and skills required to effectively perform a wide variety of rescues--

 *Routledge International Handbook of Failure* Adriana Mica,Mikołaj Pawlak,Anna Horolets,Paweł Kubicki,2023-01-30 This Handbook examines the study of failure in social sciences, its manifestations in the contemporary world, and the modalities of dealing with it – both in theory and in practice. It draws together a comprehensive approach to failing, and

invisible forms of cancelling out and denial of future perspectives. Underlining critical mechanisms for challenging and reimagining norms of success in contemporary society, it allows readers to understand how contemporary regimes of failure are being formed and institutionalized in relation to policy and economic models, such as neo-liberalism. While capturing the diversity of approaches in framing failure, it assesses the conflations and shifts which have occurred in the study of failure over time. Intended for scholars who research processes of inequality and invisibility, this Handbook aims to formulate a critical manifesto and activism agenda for contemporary society. Presenting an integrated view about failure, the Handbook will be an essential reading for students in sociology, social theory, anthropology, international relations and development research, organization theory, public policy, management studies, queer theory, disability studies, sports, and performance research.

Sport Diver ,2004-10

 Michael Freeman's Top Digital Photography Tips Michael Freeman,2008 For the very first time, renowned international photographer and bestselling author Michael Freeman reveals all the insider secrets that professionals keep for themselves alone. Everyone from enthusiastic amateurs to seasoned experts will learn plenty of the tried-and-true, field-tested techniques Freeman has discovered through years of experience. He helps you think and shoot like an expert, providing advice on everything from shooting in poor weather conditions to simulating complex lighting setups, from enhancing depth of field to fixing damaged files and organizing your photos effectively. His easily digestible nuggets of information explain how to make the most of your digital camera...even if you have limited resources. And that's important, because to get a great photo, you must fully exploit your camera's capabilities--and this guide shows you how.

 PC Mag ,1990-09-11 PCMag.com is a leading authority on technology, delivering Labs-based, independent reviews of the latest products and services. Our expert industry analysis and practical solutions help you make better buying decisions and get more from technology.

 **Android Forensics** Andrew Hoog,2011-06-15 Android Forensics covers an open source mobile device platform based on the Linux 2.6 kernel and managed by the Open Handset Alliance. This book provides a thorough review of the Android platform including supported hardware devices, the structure of the Android development project, and implementation of core services (wireless communication, data storage, and other low-level functions).

**The Best iPhone, Android, and BlackBerry Apps** ,

 *Microgrids* Peng Zhang,2024-03-26 Microgrids Understand microgrids and networked microgrid systems Microgrids are interconnected groups of energy sources that operate together, capable of connecting with a larger grid or operating independently as needed and network conditions require. They can be valuable sources of energy for geographically circumscribed areas with highly targeted energy needs, and for remote or rural areas where continuous connection with a larger grid is difficult. Microgrids' controllability makes them especially effective at incorporating renewable energy sources. Microgrids: Theory and Practice introduces readers to the analysis, design, and operation of microgrids and larger networked systems that integrate them. It brings to bear both cutting-edge research into microgrid technology and years of industry experience in designing and operating microgrids. Its

discussions of core subjects such as microgrid modeling, control, and optimization make it an essential short treatment, valuable for both academic and industrial study. Readers will acquire the skills needed to address existing problems and meet new ones as this crucial area of power engineering develops. Microgrids: Theory and Practice also features: Incorporation of new cyber-physical system technologies for enabling microgrids as resiliency resources Theoretical treatment of a wide range of subjects including smart programmable microgrids, distributed and asynchronous optimization for microgrid dispatch, and AI-assisted microgrid protection Practical discussion of real-time microgrids simulations, hybrid microgrid design, transition to renewable microgrid networks, and more Microgrids: Theory and Practice is ideal as a textbook for graduate and advanced undergraduate courses in power engineering programs, and a valuable reference for power industry professionals looking to address the challenges posed by microgrids in their work.

**CBI Business Bulletin** ,1987

Compute ,1990-06

 InfoWorld ,1991-01-14 InfoWorld is targeted to Senior IT professionals. Content is segmented into Channels and Topic Centers. InfoWorld also celebrates people, companies, and projects.

 **IPad: The Missing Manual** J.D. Biersdorfer,2012-12-03 Looks at the features and functions of the iPad, covering such topics as browsing the Web with Safari, using built-in apps, reading iBooks and ePeriodicals, playing games, using iTunes, watching videos, and accessing iCloud.

*Newsletter* ,1984

Embark on a transformative journey with is captivating work, Grab Your Copy of **Contacts Backup Pro** . This enlightening ebook, available for download in a convenient PDF format PDF Size: , invites you to explore a world of boundless knowledge. Unleash your intellectual curiosity and discover the power of words as you dive into this riveting creation. Download now and elevate your reading experience to new heights .

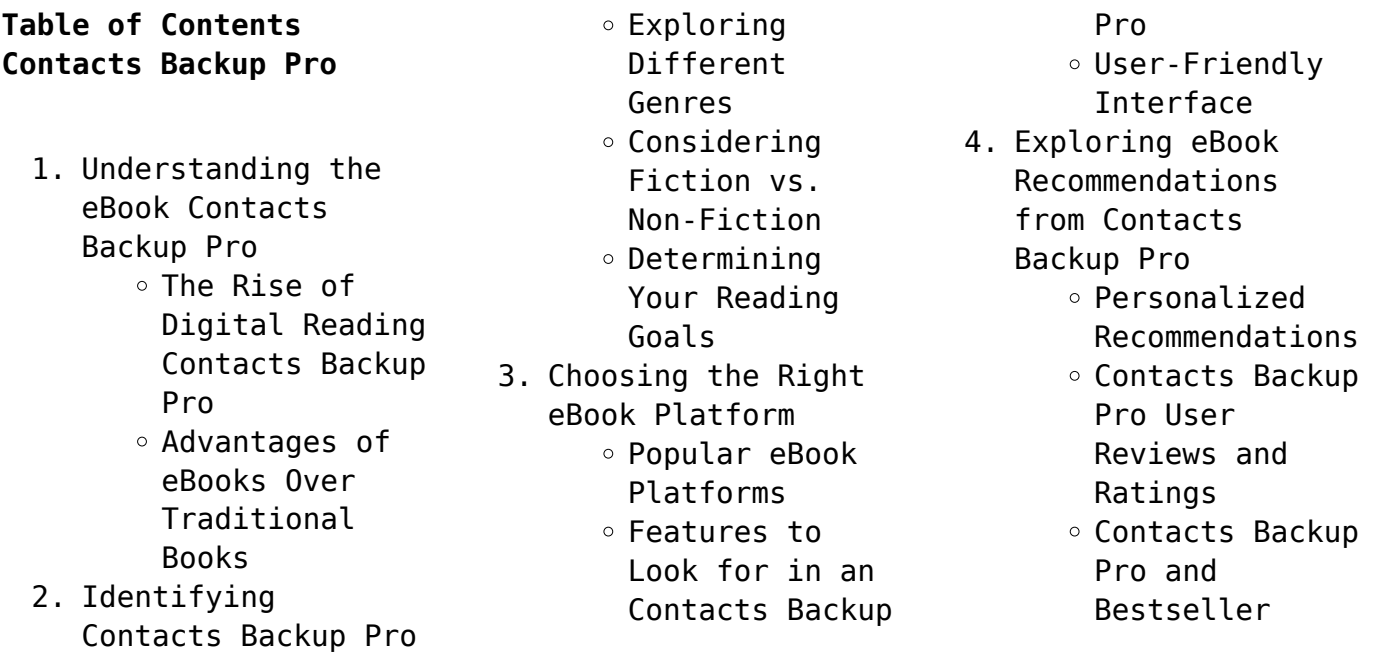

Lists 5. Accessing Contacts Backup Pro Free and Paid eBooks Contacts Backup Pro Public Domain eBooks Contacts Backup Pro eBook Subscription Services Contacts Backup Pro Budget-Friendly Options 6. Navigating Contacts Backup Pro eBook Formats  $\circ$  ePub, PDF, MOBI, and More Contacts Backup Pro Compatibility with Devices Contacts Backup Pro Enhanced eBook Features 7. Enhancing Your Reading Experience Adjustable Fonts and Text Sizes of Contacts Backup Pro  $\circ$  Highlighting and Note-Taking Contacts Backup Pro Interactive Elements Contacts Backup Pro 8. Staying Engaged with Contacts Backup Pro Joining Online Reading Communities  $\circ$  Participating in Virtual Book Clubs

Following Authors and Publishers Contacts Backup Pro

- 9. Balancing eBooks and Physical Books Contacts Backup Pro Benefits of a Digital Library Creating a
	- Diverse Reading Collection Contacts Backup Pro
- 10. Overcoming Reading Challenges o Dealing with Digital Eye
	- Strain
	- $\circ$  Minimizing Distractions
	- Managing Screen Time
- 11. Cultivating a Reading Routine Contacts Backup Pro  $\circ$  Setting Reading Goals Contacts Backup Pro ◦ Carving Out Dedicated Reading Time
- 12. Sourcing Reliable Information of Contacts Backup Pro ○ Fact-Checking eBook Content of Contacts Backup Pro
	- $\circ$  Distinguishing Credible Sources
- 13. Promoting Lifelong Learning Utilizing eBooks for Skill
	- Development ∘ Exploring
		- Educational
- eBooks 14. Embracing eBook
	- **Trends** 
		- Integration of Multimedia Elements
		- Interactive and
		- Gamified eBooks

## **Contacts Backup Pro Introduction**

In todays digital age, the availability of Contacts Backup Pro books and manuals for download has revolutionized the way we access information. Gone are the days of physically flipping through pages and carrying heavy textbooks or manuals. With just a few clicks, we can now access a wealth of knowledge from the comfort of our own homes or on the go. This article will explore the advantages of Contacts Backup Pro books and manuals for download, along with some popular platforms that offer these resources. One of the significant advantages of Contacts Backup Pro books and manuals for download is the cost-saving aspect. Traditional books and manuals can be costly, especially if you need to purchase several of them for educational or professional purposes. By accessing Contacts Backup Pro versions, you eliminate the need to spend money on physical

copies. This not only saves you money but also reduces the environmental impact associated with book production and transportation. Furthermore, Contacts Backup Pro books and manuals for download are incredibly convenient. With just a computer or smartphone and an internet connection, you can access a vast library of resources on any subject imaginable. Whether youre a student looking for textbooks, a professional seeking industry-specific manuals, or someone interested in selfimprovement, these digital resources provide an efficient and accessible means of acquiring knowledge. Moreover, PDF books and manuals offer a range of benefits compared to other digital formats. PDF files are designed to retain their formatting regardless of the device used to open them. This ensures that the content appears exactly as intended by the author, with no loss of formatting or missing graphics. Additionally, PDF files can be easily annotated, bookmarked, and searched for specific terms, making them highly practical for studying or referencing. When it comes to accessing Contacts Backup Pro

books and manuals, several platforms offer an extensive collection of resources. One such platform is Project Gutenberg, a nonprofit organization that provides over 60,000 free eBooks. These books are primarily in the public domain, meaning they can be freely distributed and downloaded. Project Gutenberg offers a wide range of classic literature, making it an excellent resource for literature enthusiasts. Another popular platform for Contacts Backup Pro books and manuals is Open Library. Open Library is an initiative of the Internet Archive, a non-profit organization dedicated to digitizing cultural artifacts and making them accessible to the public. Open Library hosts millions of books, including both public domain works and contemporary titles. It also allows users to borrow digital copies of certain books for a limited period, similar to a library lending system. Additionally, many universities and educational institutions have their own digital libraries that provide free access to PDF books and manuals. These libraries often offer academic texts, research papers, and technical manuals, making them

invaluable resources for students and researchers. Some notable examples include MIT OpenCourseWare, which offers free access to course materials from the Massachusetts Institute of Technology, and the Digital Public Library of America, which provides a vast collection of digitized books and historical documents. In conclusion, Contacts Backup Pro books and manuals for download have transformed the way we access information. They provide a costeffective and convenient means of acquiring knowledge, offering the ability to access a vast library of resources at our fingertips. With platforms like Project Gutenberg, Open Library, and various digital libraries offered by educational institutions, we have access to an everexpanding collection of books and manuals. Whether for educational, professional, or personal purposes, these digital resources serve as valuable tools for continuous learning and self-improvement. So why not take advantage of the vast world of Contacts Backup Pro books and manuals for download and embark on your journey of knowledge?

### **FAQs About Contacts Backup Pro Books**

- 1. Where can I buy Contacts Backup Pro books? Bookstores: Physical bookstores like Barnes & Noble, Waterstones, and independent local stores. Online Retailers: Amazon, Book Depository, and various online bookstores offer a wide range of books in physical and digital formats.
- 2. What are the different book formats available? Hardcover: Sturdy and durable, usually more expensive. Paperback: Cheaper, lighter, and more portable than hardcovers. Ebooks: Digital books available for e-readers like Kindle or software like Apple Books, Kindle, and Google Play Books.
- 3. How do I choose a Contacts Backup Pro book to read? Genres: Consider the genre you enjoy (fiction, nonfiction, mystery, sci-fi, etc.). Recommendations: Ask friends, join book clubs, or explore online reviews and

recommendations. Author: If you like a particular author, you might enjoy more of their work.

- 4. How do I take care of Contacts Backup Pro books? Storage: Keep them away from direct sunlight and in a dry environment. Handling: Avoid folding pages, use bookmarks, and handle them with clean hands. Cleaning: Gently dust the covers and pages occasionally.
- 5. Can I borrow books without buying them? Public Libraries: Local libraries offer a wide range of books for borrowing. Book Swaps: Community book exchanges or online platforms where people exchange books.
- 6. How can I track my reading progress or manage my book collection? Book Tracking Apps: Goodreads, LibraryThing, and Book Catalogue are popular apps for tracking your reading progress and managing book collections. Spreadsheets: You can create your own spreadsheet to track books read, ratings, and other

details.

- 7. What are Contacts Backup Pro audiobooks, and where can I find them? Audiobooks: Audio recordings of books, perfect for listening while commuting or multitasking. Platforms: Audible, LibriVox, and Google Play Books offer a wide selection of audiobooks.
- 8. How do I support authors or the book industry? Buy Books: Purchase books from authors or independent bookstores. Reviews: Leave reviews on platforms like Goodreads or Amazon. Promotion: Share your favorite books on social media or recommend them to friends.
- 9. Are there book clubs or reading communities I can join? Local Clubs: Check for local book clubs in libraries or community centers. Online Communities: Platforms like Goodreads have virtual book clubs and discussion groups.
- 10. Can I read Contacts Backup Pro books for free? Public Domain Books: Many

notre puissant outil de

classic books are available for free as theyre in the public domain. Free E-books: Some websites offer free e-books legally, like Project Gutenberg or Open Library.

#### **Contacts Backup Pro :**

**créer un site internet unique facile gratuit canva** - Aug 18 2023 web le créateur de site web gratuit de canva vous permet de créer son site facilement sans coder en moins d une heure et de l optimiser pour le bureau ou le mobile commencez à partir de zéro ou travaillez tout de suite avec un modèle personnalisable de notre collection cra sign in services canada ca - Jan 11 2023 web date modified 2023 10 11 this menu page provides instructions for individuals and businesses on how to register for a government of canada login required to have access to the online secure canada revenue agency cra login services **canada revenue agency**

**canada ca** - Sep 19 2023 web sign in to a cra account administering tax laws for the government of canada and for most provinces and territories

**créer un site internet gratuit ou professionnel la création de site** - May 15 2023 web créez un site internet gratuit ou professionnel testez et adoptez dès maintenant le meilleur outil de création de site pour créer un site de qualité un blog une boutique ou les 3 à la fois e monsite est simple et intuitif sans aucun prérequis en codage web canada revenue agency agence du revenu du canada - Jul 17 2023 web pages de l un de nos partenaires de thème prestations argent et finances entreprises et industrie ou emplois et milieu de travail veuillez visiter la nouvelle section de l agence du revenu du canada sur canada ca **mon dossier pour les particuliers canada ca** - Jun 16 2023 web connectez vous à mon dossier pour soumettre des documents et vérifier leur historique vérifier vos régimes enregistrés faire le suivi des dossiers de vérification effectuer vos paiements consulter vos renseignements personnels et gérer vos dossiers fiscaux **créateur de sites web créez un site web gratuitement en** - Apr 14 2023 web suivez les étapes ci dessous pour créer votre

site web à l aide de

création tout en un conçu spécialement pour vous aider à vous développer choisissez un modèle pour commencer à créer votre site ou votre boutique gratuit e *e başvuru e devlet kapısı* - Sep 07 2022 web İçişleri bakanlığı e başvuru henüz kimliğinizi doğrulamadınız bu hizmetten faydalanmak için aşağıdaki kimlik doğrulama yöntemlerinden sizin için uygun olan bir tanesini kullanarak sisteme giriş yapmış olmanız gerekmektedir e devlet Şifresi mobil İmza elektronik İmza t c kimlik kartı İnternet service web d informations fiscales s inscrire à l arc canada ca - Dec 10 2022 web pour vous inscrire veuillez aller à la page des services d ouverture de session de l arc et sélectionner le service auquel vous désirez vous inscrire remarque une fois le processus d inscription complété vous serez en mesure d utiliser les **créer un site internet création de site internet wix com** - Mar 13 2023 web wix est la plateforme de création de sites web la plus innovante au monde démarrez de zéro ou choisissez parmi plus de 800 templates conçus par des designers pour créer votre site internet tout est personnalisable donnez vie à votre site avec des arrière plans vidéo des effets de défilement et des animations **kurum hizmetleri e devlet kapısı** - Oct 08 2022 web resmî kurumların sunduğu e hizmetler e devlet kapısı altyapısını kullanarak hizmet sunan yüzlerce kuruma ait binlerce hizmetten siz de güvenle faydalanabilir bu sayede zamanınızı ve paranızı boşa harcamamış olursunuz bu sayfa üzerindeki seçenekleri kullanarak ulaşmak istediğiniz bilgi belge veya başvuru formuna hızla my account for individuals canada ca - Feb 12 2023 web my account is a secure portal that lets you view your personal income tax and benefit information and manage your tax affairs online choose from one of three ways to access my account note before you can register using option 1 or 2 you must have filed your income tax and benefit return for the current tax year or the previous one **je cra c e mon site web eagldemo2 eagltechnology** - Jul 05 2022 web 2 je cra c e mon site web 2022 05 15 naturelle pour faciliter au peuple la lecture de

la sience sic du salut par le p vaudelin la sainte bible etc modern language notes mon journal l université catholique recueil religieux philosophique scientifique et littéraire the short french dictionary the fourth edition with some je cra c e mon site web download only store1 shops widebot - Apr 02 2022 web je cra c e mon site web la sainte bible ou l ancien et le noveau testament oeuvres l illustration théâtrale britannicus by jean racine instructions cretiennes mises en ortografe naturelle pour faciliter au peuple la lecture de la sience du salut lettres et autres œuvres de monsieur de voiture nouvelle edition edited by e martin de **je cra c e mon site web pdf wp publish** - Jan 31 2022 web profound transformations is nothing lacking extraordinary within the captivating pages of je cra c e mon site web a literary masterpiece penned by a renowned author readers attempt a transformative journey unlocking the secrets and untapped potential embedded within each word in this evaluation **je fais traduction en turc exemples français reverso context** - Jun 04 2022

web traductions en contexte de je fais en français turc avec reverso context je ne fais je le fais je te fais je fais ça je me fais traduction context correcteur synonymes conjugaison conjugaison documents dictionnaire dictionnaire collaboratif grammaire expressio reverso corporate *je cra c e mon site web uniport edu* - May 03 2022 web mar  $18, 2023$  ie cra c e mon site web 1 6 downloaded from uniport edu ng on march 18 2023 by guest je cra c e mon site web getting the books je cra c e mon site web now is not type of inspiring means you could not unaided going with books store or library or borrowing from your connections to admittance them this is an completely easy means to je cra c e mon site web pdf etedetuxz 3 online - Mar 01 2022 web recognizing the exaggeration ways to get this book je cra c e mon site web is additionally useful you have remained in right site to begin getting this info acquire the je cra c e mon site web partner that we manage to pay for here and check out the link you could purchase lead je cra c e mon site web or acquire it as soon as feasible

**diğer kurum portallarına giriş e devlet kapısı** - Aug 06 2022 web diğer kurum portallarına giriş bu sayfa üzerinden kurum seçimi yaparak kuruma bağlı portalları görebilir ve kullanmak istediğiniz kurum portalına kimlik doğrulaması yapılmış bir şekilde erişebilirsiniz diğer kurum portallerini görüntülemek için aşağıdaki alanlardan kurum ve kuruma bağlı portal seçimini yaparak **türkiye İş kurumu İŞkur e devlet kapısı** - Nov 09 2022 web türkiye İş kurumu İŞkur web sayfası cumhurbaşkanlığı İletişim merkezi cİmer aracılığıyla kamu kurumlarına dilekçe hakkı kapsamında istek ve şikâyetlerinizi gönderebilir veya bilgi edinme hakkı kapsamında kamu kurumlarından bilgi talebinde bulunabilirsiniz *early childhood observation template eylf teacher made* - Sep 05 2023 web this early childhood observation template is a fantastic tool that you can use to make sure that your observations are thorough and effective with all of the areas to focus on written down you ll be guided through the process of recording your observations in a straightforward manner

show more related searches **massachusetts department of elementary and secondary education** - Nov 14 2021 web pk wÎØ content types xml ukk $\tilde{A}$   $\frac{3}{4}$   $\beta$  wi z u  $\beta$  ii f ìl ûï m zs 0ßcæ ÉäæÝ É **Þeâ œö p l** $\frac{1}{4}$ **Î fw** child milestone checklists for all ages milestone tracking - Apr 19 2022 web make sure your baby is meeting important milestones with our free checklists discover checklists for feeding communicating abilities and more close search pathways org resources by age preemie nicu 0 3 months 4 6 months 7 9 months 10 12 months 13 18 months 19 24 months 2 3 years **get the free preschool observation form pdffiller** - Jul 23 2022 web 1 sign into your account in case you re new it s time to start your free trial 2 prepare a file use the add new button to start a new project then using your device upload your file to the system by importing it from internal mail the cloud or adding its url 3 edit preschool observation checklist form download free preschool observation checklist templates - Dec 16 2021 web preschool observation checklist templates conducting quantitative research in

education jul 18 2020 this book provides a clear and straightforward guide for all those seeking to conduct quantitative research in the field of education using primary research data samples while positioned as less powerful and somehow inferior non **blank checklists observation sheets eylf resources twinkl** - Nov 26 2022 web use these helpful blank checklists observation sheets in your eylf environment to track your class s progress in a way that suits you these have been made by our expert team of teachers to ensure they are in line with the australian curriculum and early years learning framework choose from our selection of observation sheets for play types of childcare observation observation checklist for a preschool - Mar 19 2022 web feb 12 2022 this form of observation is intended to dauer track a specific behavior of a single individual or class of children the targeted conduct is observed remarks and time stamped for cumulative review later on this type a assessment is sound forward statistical records otherwise analysis but your

limited in scope **preschool observation form template signnow** - Feb 15 2022 web quick steps to complete and e sign preschool observation form pdf online use get form or simply click on the template preview to open it in the editor start completing the fillable fields and carefully type in required information use the cross or check marks in the top toolbar to select your answers in the list boxes *child observation report free templates himama* - Aug 04 2023 web choose different children to observe on a regular basis and fill out this extremely user friendly form so that you can build content on each child get access opens pop up modal fill out these quick activity observation reports preschool observation packet checklist preschooler - Oct 26 2022 web preschool observation packet checklist preschooler development purpose to identify developmental changes during the preschool stage part i directions observe a child who is three four or five years old your observation should last at least one hour but may be continued over several visits **free 3 preschool**

**observation forms in pdf ms word** - Oct 06 2023 web step 1 decide on your format and outline there are varying formats to consider when making a specific document regardless if it is a legal form used by attorneys or evaluation forms used by trainers the formats that you can choose from are the word document portable document file format and spreadsheet formats **a guide to preschool observations developmental behavioral** - Mar 31 2023 web try to keep any particular child you are observing from being overly conscious of your attention by making regular glances to other places or children in the room objective vs subjective records when observing children it is tempting to interpret their behavior in terms of good or bad pleasing or displeasing etc **preschool observation checklist printable pdf download formsbank** - Sep 24 2022 web view download and print preschool observation checklist pdf template or form online 9 preschool observation form templates are collected for any of your needs business observation form

**editable free 3 preschool observation**

**forms in pdf ms** - Jan 17 2022 web oct 5 2020 editable free 3 preschool observation forms in pdf ms word observation checklist template doc by danis posted on october 5 2020 october 5 2020 editable free 3 preschool observation forms in pdf ms word observation checklist template doc if you don t have checklists for the regular things you can do such as travel or getting **preschool observation checklist template fill out sign online** - Jan 29 2023 web 3 year old preschool classroom observation form post exit ell monitoring form elementary north penn school district kindergarten writing assessment form pre kindergarten general assessment form pre kindergarten scissor skills assessment form pre kindergarten report card template consonant vowel consonant assessment **observation template downloads our preschool** - Jul 03 2023 web download observation template 1 here observation 2 download observation template 2 here observation 3 observation temp 3here observation 4 *free editable*

*observation checklists*

*teaching resources tpt* - Feb 27 2023 web it is the perfect companion to my dayc 2 testing materials testing kit checklists are divided into age ranges as indicated by the test birth to 11 months 12 23 months 24 34 months 36 47 months 48 59 months and 60 months and correlate to the test after the checklists are filled out the test can be scored using the test man

*free preschool observation form guide smartcare* - May 01 2023 web jan 27 2023 free preschool observation form template anecdotal records for preschool institutions when to do a preschool observation in your child care center administrators can choose how frequently to conduct student observations however it s best to do this at regular intervals for example you may conduct observations every six **how to create a preschool observation form 7 free template** - Jun 02 2023 web contents show what is a preschool observation form a preschool observation form could be a document that preschool teachers use for assessing and evaluating a child enrolled in a very preschool institution

*classroom teacher observation checklists pdf safetyculture* - May 21 2022 web jul 10 2023 an observation checklist is a document that lists a set of questions points or areas to assist an observer in evaluating the performance and behavior of an individual *sample observations in early years templates pack twinkl* - Aug 24 2022 web these sample observations in early years have all been designed to provide options for early years practitioners to use when observing young children some offer the option to record quick snapshot observations whereas others provide the option for longer more detailed observations to be written these eyfs observation templates are suitable templates for preschool observations nsw department of - Jun 21 2022 web the nsw department of education has developed a series of optional templates to assist community preschools to make observations community preschools may wish to use the templates to support an application for high learning support needs hlsn funding under the

disability and inclusion program use of the templates does not determine the **preschool observation checklist templates pdf** - Dec 28 2022 web preschool observation checklist templates a guide to observation participation and reflection in the classroom aug 08 2021 this guide provides you with a practical resource for school based observations teaching experiences and reflection that not only will bridge the gap between the world of the student and the world of the teacher but **cambridge key english test 1** - Jan 06 2023 web a2 key formerly known as cambridge english key ket is one of our cambridge english qualifications this basic level qualification is a great exam to take if you re new free pdf download cambridgeexampastpapersk etbing - Apr 28 2022 web toggle navigation sg past exam papers upload exam papers p6 2020 english papers ca1 anglo chinese ca1 exam paper pei chun ca1 exam paper red swastika ca1 test 1 - Jun 11 2023 web examinations syndicate ucles key english test ket it contains four complete tests based on past

papers what is ket ket is an examination for students of english as *past papers cambridge assessment international education* - Oct 15 2023 web find cambridge past papers our past papers are available from cambridge primary to cambridge advanced and as a cambridge school you have access to all our past cambridge exam past papers ket bing pdf - Jun 30 2022 web cambridge exam past papers ket bing free sample target xat 2022 past papers 2005 2021 5 mock tests 13th edition oct 16 2021 music theory past papers 2012 **exams and tests cambridge english** - Sep 02 2022 web cambridge exam past papers ket bing 2011 06 30 1 11 cambridge exam past papers ket bing introduction cambridge exam past papers ket bing pdf gce o level **cambridge international in singapore** - Dec 25 2021 web cambridge assessment international education is the world s largest provider of international education programmes and qualifications for 5 to 19 year olds *cambridge exam past*

*papers ket bing full pdf* - Aug 01 2022 web cambridge exam past papers ket bing past papers question bank

amc8 volume 1 jun 19 2022 the best preparing method for all exams is to solve the past papers of the **cambridge key english**

**test 2** - May 10 2023 web a2 key is made up of three papers developed to test your english skills you can see exactly what is in each paper below the formats below are the same for both the paper cambridge race results punters com au - Jan 26 2022

web past papers examiner reports and specimen papers published resources physics 9 1 0972 syllabus overview past papers examiner reports and specimen papers *cambridge international*

*education* - Nov 23 2021

#### **cambridge key english test ket sciarium** - Oct 03 2022

web online english testing simplified linguaskill is a quick and convenient online test to help higher education institutions and employers check the english levels of individuals and p6 2020 english papers singapore past exam papers - Mar 28 2022 web what is in the b2 first fce exam information around the reading writing listen plus speaking papers for computer and paper based examinations

**a2 key exam format cambridge english** - Apr 09 2023 web cambridge key english test 5 contains four complete ket past papers from cambridge esol these official papers provide candidates with an excellent opportunity to *exam preparation cambridge english* - Jul 12 2023 web cambridge university press 978 1 108 69463 6 a2 key 1 for revised exam from 2020 student s book with answers with audio series ket practice tests excerpt more b2 first exam format cambridge english cambridge exam - Feb 24 2022 web matamata 48 kms east te aroha 61 kms east paeroa 84 kms north east tauranga 103 kms east wairoa 103 kms east thames 112 kms north east arawa park 127 kms *cambridge key english test cambridge university press* - Aug 13 2023 web prepare for your cambridge english exam with free and paid for preparation materials these include practice tests vocabulary lists and exam guides **a2 key preparation cambridge english** - Sep 14 2023 web a guide to ket 4

test 1 paper 1 14 paper 2 26 paper 3 33 test 2 paper 1 34 paper 2 46

paper 3 53 test 3 paper 1 54 paper 2 66 paper 3 73 test 4 paper 1 74 paper 2 86 *cambridge key english test 5 key cambridge university press* - Mar 08 2023 web each contains four sets of exam papers from cambridge esol cambridge ket 2 contains four complete papers for the cambridge key english test from university of *cambridge key english test 4* - Nov 04 2022 web jan 12 2019 four authentic past papers from cambridge esol for the cambridge english key exam also known as key english test ket cambridge english key is *downloadable free pdfs cambridge exam past papers ket bing* - May 30

2022 web cambridge exam past papers ket bing a2 key preparation cambridge english feb 27 2023 on the go practice with test train test train is an easy to use practice tool to help **a2 key basic level english language exam cambridge english** - Dec 05 2022 web four authentic ket past papers from university of cambridge esol examinations cambridge ket 4 contains four complete papers for the cambridge key english test **cambridge key english test 2 cambridge english exams** - Feb 07 2023 web ket content and marking the ket examination consists of

paper 1 reading and writing paper 2 listening and paper 3 speaking paper 1 reading and writing 1 hour 10

Best Sellers - Books ::

[snapper fillet recipes](https://www.freenew.net/form-library/Resources/?k=Snapper_Fillet_Recipes_Jamie_Oliver.pdf) [jamie oliver](https://www.freenew.net/form-library/Resources/?k=Snapper_Fillet_Recipes_Jamie_Oliver.pdf) [soap digest young and](https://www.freenew.net/form-library/Resources/?k=Soap_Digest_Young_And_Restless.pdf) [restless](https://www.freenew.net/form-library/Resources/?k=Soap_Digest_Young_And_Restless.pdf) [sirius starmate st2r](https://www.freenew.net/form-library/Resources/?k=Sirius-Starmate-St2r-Manual.pdf) [manual](https://www.freenew.net/form-library/Resources/?k=Sirius-Starmate-St2r-Manual.pdf) [simple building ideas](https://www.freenew.net/form-library/Resources/?k=simple-building-ideas-for-minecraft.pdf) [for minecraft](https://www.freenew.net/form-library/Resources/?k=simple-building-ideas-for-minecraft.pdf) [skytron led 5 service](https://www.freenew.net/form-library/Resources/?k=Skytron-Led-5-Service-Manual.pdf) [manual](https://www.freenew.net/form-library/Resources/?k=Skytron-Led-5-Service-Manual.pdf) [short story of oscar](https://www.freenew.net/form-library/Resources/?k=short-story-of-oscar-wilde.pdf) [wilde](https://www.freenew.net/form-library/Resources/?k=short-story-of-oscar-wilde.pdf) [sherman alexie the lone](https://www.freenew.net/form-library/Resources/?k=sherman-alexie-the-lone-ranger-and-tonto-fistfight-in-heaven.pdf) [ranger and tonto](https://www.freenew.net/form-library/Resources/?k=sherman-alexie-the-lone-ranger-and-tonto-fistfight-in-heaven.pdf) [fistfight in heaven](https://www.freenew.net/form-library/Resources/?k=sherman-alexie-the-lone-ranger-and-tonto-fistfight-in-heaven.pdf) [social media and the](https://www.freenew.net/form-library/Resources/?k=Social-Media-And-The-Arab-Spring.pdf) [arab spring](https://www.freenew.net/form-library/Resources/?k=Social-Media-And-The-Arab-Spring.pdf) [short answer unit test 1](https://www.freenew.net/form-library/Resources/?k=Short-Answer-Unit-Test-1-Night-Answers.pdf) [night answers](https://www.freenew.net/form-library/Resources/?k=Short-Answer-Unit-Test-1-Night-Answers.pdf) [smith county justice](https://www.freenew.net/form-library/Resources/?k=Smith_County_Justice.pdf)